## **Table of Contents**

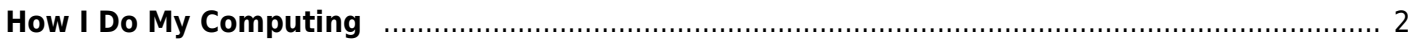

## <span id="page-1-0"></span>**How I Do My Computing**

This page will outline my main computing methods. It is inspired by Richard Stallman's computing page [\(https://stallman.org/stallman-computing.html](https://stallman.org/stallman-computing.html)) and Amin Bandali's [\(https://bndl.org/computing\)](https://bndl.org/computing).

To be filled out.

From: <https://wiki.tonytascioglu.com/> - **Tony Tascioglu Wiki**

Permanent link: **<https://wiki.tonytascioglu.com/computing>**

Last update: **2022-04-12 21:12**

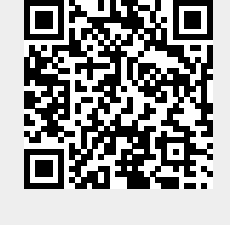